# **OCCUPANCY PERMIT SUBMITTAL INSTRUCTIONS**

# Select 'Submit an Application or Request'

| DeKalb County              | My Dashboard | Request Inspection     | Lookup             | Submit an Application or Request |                                           |
|----------------------------|--------------|------------------------|--------------------|----------------------------------|-------------------------------------------|
| Welcome, KEED              | RA!          | ~                      | Contac             |                                  | MY FEES 🧿                                 |
| kraines@dekalbcountyga.gov | 178 S        | ams St<br>ur, GA 30030 | (888)55<br>(404)30 | 5-1212                           | Total Amount Due<br>\$0.00                |
| My Profile                 |              |                        |                    |                                  | Make Payment                              |
|                            |              |                        |                    |                                  | Go to my fees<br>Go to my payment history |
| My Projects                |              |                        |                    |                                  |                                           |
| Sort by Added Date         | ~            |                        | Prev.              | Nevt N                           |                                           |
| Sort by Added Date         | ~            |                        | K Prev             | K txen                           |                                           |

#### **CHOOSE A RECORD**

## Select 'Building and Construction Permits'

| DeKalb County My Dashboard Request Inspection Lookup S                                                                                                    | Submit an Application or Request                                                                                                    |
|----------------------------------------------------------------------------------------------------|----------------------------------------------------------------------------------------------------|
| Submit a New Record                                                                                                    |                                                                                                    |
| Choose a Record Record Information Additional Inf                                                                                                    | formation Review Confirmation                                                                                                    |
| Service Requests<br>Choose from the list below to report an issue or complaint.                                                                                                    | Licenses & Permits<br>Apply for a new license or permit, or renew an existing one.                                                                                                    |
| Report a Problem<br>Got a problem you'd like the County to address? Start here.                                                                                                    | Building and Construction Permits     Permits for any type of construction in unincorporated DeKalb County and its incorporated     citles, where applicable                                                                                               |
| Request a Service<br>Buying or selling real estate and need the County to perform a related service? Need to enroll in<br>a program provided by the County? Start here.                                          | DeKalb County Business Licenses and Tax Reporting     Licenses and Tax Reporting for businesses operating within DeKalb County                                                                                                    |
| Request Information or Forms<br>Need a form? Copies of plans or documents? Help with our web site? Looking for a County<br>phone number? Or just need information on a County service or department? Start here. | Land Development<br>Apply for Land Disturbance Permits, Final Plats, Stream Buffer Variances, and other related<br>activities                                                                                                    |
|                                                                                                    | > Zoning<br>Apply for Rezoning, Special Land Use Permits, Historic Preservation, and Appeals                                                                                                    |
|                                                                                                    | Blasting, Burning, Fireworks Display, or other Fire Safety Permit<br>Apply for a fire safety permit (blasting, burning, fireworks display) in DeKalb County                                                                                                |
|                                                                                                    | Registration of a GA State, City or County License with DeKalb County<br>Register or update your renewal information for a state, city, or county license with DeKalb<br>County in order to apply for permits or licenses which require specific licensing |

#### Select the 'Move in As Is' application

| Choose a Record Record Information                                                                                                    |                               | Review                                                                                                    | Confirmation                                                                            |  |  |
|----------------------------------------------------------------------------------------------------|-------------------------------|----------------------------------------------------------------------------------------------------|-----------------------------------------------------------------------------------------|--|--|
| Service Requests<br>Choose from the list below to report an issue or complaint.                                                                         | Licenses &<br>Apply for a new | Permits<br>license or permit, or renew an existing                                                             | one.                                                                                    |  |  |
| Report a Problem     Got a problem you'd like the County to address? Start here.                                                                        | Permits for                   | and Construction Permits<br>or any type of construction in unincorpo<br>ere applicable                         | orated DeKalb County and its incorporated                                               |  |  |
| Request a Service<br>Buying or selling real estate and need the County to perform a related service? N<br>a program provided by the County? Start here. |                               | ruction Permits in Unincorporated D<br>es of structural construction within unir                               |                                                                                         |  |  |
| Request Information or Forms<br>Need a form? Copies of plans or documents? Help with our web site? Looking for                                          |                               | ng Foundations Only                                                                                            |                                                                                         |  |  |
| phone number? Or just need information on a County service or department? Sta                                                                           | art here                      | ng Shell Only Permit                                                                                           |                                                                                         |  |  |
|                                                                                                    | CLA,                          | CLA. Childcare. Adult Daycare. Personal Care (6 or less)                                                       |                                                                                         |  |  |
|                                                                                                    | Permi                         | ts for New Construction, Additions,                                                                            | Alterations and Repairs for Structures                                                  |  |  |
|                                                                                                    |                               | line and the second second second second second second second second second second second second second second | & Fences, Trailer, Pool, Full Demolition,<br>Cell Tower, Special Administrative Permit, |  |  |

#### **RECORD INFORMATION**

#### Enter the following information:

- 1. Project Name: The name of your business
- 2. Work Type: Select Tenant of Use Change
- 3. **Occupancy Type**: Select the appropriate type
- 4. **Declared Valuation**: There shouldn't be any cost associated with an Occupancy Permit so enter **\$1** (If you are doing any construction, submit a Commercial Alterations Permit.
- 5. **Square Footage** of the tenant space
- 6. Description: Write "Move in as is" and the type of business you are operating in the space

| DeKalb County                                                                                                    | My Dashboard                             | Request Inspection | Lookup             | Submit an Application or Req | uest  |    |                        |
|----------------------------------------------------------------------------------------------------|------------------------------------------|--------------------|--------------------|------------------------------|-------|----|------------------------|
| Submit a New Ree                                                                                                    | cord                                     |                    |                    |                              |       |    | ✓ <u>Save Progress</u> |
| Choose a Record                                                                                                    | Record Infor                             | mation Addi        | tional Information | Attachments                  | Revie | ew | Confirmation           |
| Fill in the record information. Fiel<br>What kind of record are you<br>Permits for Ret. Walls, Comme<br>Name/Ownership Change, Cel | submitting?<br>rcial Gates & Fences, Tra |                    |                    |                              |       |    |                        |
| Project Name * (i)                                                                                                    |                                          |                    |                    |                              |       |    |                        |
| My Business Name                                                                                                    |                                          |                    |                    |                              |       |    |                        |
| Work Type *                                                                                                    |                                          |                    |                    | Occupancy Type * (i)         |       |    |                        |
| Tenant or Use Change Perm                                                                                                    | it                                       |                    | *                  | Business                     |       |    | ~                      |
| Declared Valuation * (i)                                                                                                    |                                          |                    |                    | Square Footage *(i)          |       |    |                        |
| 1                                                                                                    |                                          |                    |                    | 1000                         |       |    |                        |
| Description *                                                                                                    |                                          |                    |                    |                              |       |    |                        |
| MOVE IN AS IS. OFFICE SP                                                                                                    | ACE FOR CONSULTING                       | BUSINESS           |                    |                              |       |    |                        |
|                                                                                                    |                                          |                    |                    |                              |       |    |                        |
|                                                                                                    |                                          |                    |                    |                              |       |    | ©                      |

# Select that you are the **tenant**

# Include additional applicants or contacts, if applicable (business partners, agents, etc.)

| This field indicates your responsibility for this request:<br>Capacity * |                                |
|--------------------------------------------------------------------------|--------------------------------|
| Tenant 👻                                                                 |                                |
| Additional Applicants ①                                                  | Add Applicant Invite Applicant |
| BUSINESS PARTNER<br>Applicant                                            |                                |
| Addresses ①                                                              | Add Primary Address            |
|                                                                          | Location Details               |
|                                                                          |                                |
|                                                                          | 300 characters left            |
|                                                                          | Back Save & Continue           |

#### Add Additional Applicant

Fields with \* are required.

| Capacity *                       |                            |
|----------------------------------|----------------------------|
| Applicant 🗸                      |                            |
| Select ()<br>Business Individual |                            |
| First Name (j)                   | Last Name * (i)            |
| BUSINESS                         | PARTNER                    |
| Address Line 1 (j)               | Address Line 2 ()          |
| 100 COPORATE ADDRESS             |                            |
| City (j)                         | State (i) Postal Code (i)  |
| DECATUR                          | GA 🖌 30030                 |
| Mobile Phone (j)                 | Alternate Phone (j)        |
| (000)000-0000                    | ( ) -                      |
| (123)456-7890                    | (123)456-7890              |
| Fax                              | Email (j)                  |
| ( ) -                            | businesspartner@nomail.com |
| (123)456-7890                    |                            |
| <u>Clear All</u>                 |                            |
|                                  | Cancel Add Applicant       |

# Enter the address of your business.

| Add                 | Primary Address |
|---------------------|-----------------|
| Location Details    |                 |
|                     |                 |
|                     |                 |
| 300 characters left |                 |
|                     |                 |

You may search by the street number, street name, or full address. Select the appropriate address.

| Address Parcel                     |                  |   |
|------------------------------------|------------------|---|
| Number (j)                         | Dir (j)          |   |
| 2102                               | Select 🗸         |   |
| Street Name (j)                    | Suffix (j)       |   |
|                                    | Select 🗸         | ] |
| Unit / Apt # (i)                   |                  |   |
|                                    |                  |   |
| City (j)                           | Postal Code (j)  |   |
|                                    |                  |   |
| Clear All                          | Search           |   |
|                                    | Scurch           |   |
| 100 records returned, please use s | n Juujz-         |   |
| O 2102 KEHELEY DR DECATUR          |                  |   |
| O 2102 WHITES MILL RD DECA         | TUR GA 30032-    |   |
| O 2102 CANDLER RD DECATUR          | R GA 30032-      |   |
| O 2102 HOLLY HILL DR DECATU        | JR GA 30032-     |   |
| O 2102 GLENDALE DR DECATU          | R GA 30032-      |   |
| O 2102 HILTON DR DECATUR G         | A 30035-         |   |
| O 2102 WESLEY CHAPEL RD DI         | ECATUR GA 30035- |   |
| O 2102 REDWATER DR DECATU          | JR GA 30035-     |   |
| -                                  |                  |   |
|                                    |                  |   |
| Cano                               | cel Add Site     |   |

# ADDITIONAL INFORMATION

Add the **Property Owner** (the person or company you are leasing from) by clicking on **+Add Row** 

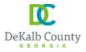

| Submit a New Record |                                    |                                |             |        | ✓ <u>Save Progress</u> |
|---------------------|------------------------------------|--------------------------------|-------------|--------|------------------------|
| Choose a Record     | Record Information                 | Additional Information         | Attachments | Review | Confirmation           |
| Project Information |                                    |                                |             |        | ^                      |
| Existing Project #  | nit for an existing Project, pleas | e provide the Project # below. |             |        |                        |

| Additio                | onal A                                   | pplicant Information Detail | I Page                                                             |                                                                                                |                  |           |             | ^ |
|------------------------|------------------------------------------|-----------------------------|--------------------------------------------------------------------|------------------------------------------------------------------------------------------------|------------------|-----------|-------------|---|
| Additio                | Additional Applicant Information Details |                             |                                                                    |                                                                                                |                  |           |             |   |
| Additio                | onal A                                   | pplicants<br>+ Add Row      |                                                                    |                                                                                                |                  |           |             |   |
|                        |                                          | Capacity *                  | First Name                                                         | Last Name *                                                                                    | Email Address    | Phone #   | Invite Sent |   |
| 1                      | 8                                        | PROPERTY OWNER              | PROPERTY                                                           | OWNER                                                                                          | owner@nomail.com | 000000000 |             |   |
|                        |                                          | 4                           |                                                                    |                                                                                                |                  |           |             | • |
| An invita     Once the | ation wil<br>e invitat                   |                             | rovided unless an existing porta<br>portal membership was found, t | e application / permit.<br>Il membership matching the ema<br>the contact will be added as an a |                  |           |             |   |

| Capacity *     |   | First Name       |
|----------------|---|------------------|
| PROPERTY OWNER | ~ | PROPERTY         |
| Last Name *    |   | Email Address    |
| OWNER          |   | owner@nomail.com |
| Phone #        |   |                  |
| 000000000      |   | Invite Sent      |
|                |   |                  |
|                |   |                  |

Enter the total square footage in the Primary Structure Total Square Footage section

| Project Details Page                                                                                                    |                                                                                                    |
|----------------------------------------------------------------------------------------------------|----------------------------------------------------------------------------------------------------|
| Project Details Main<br>A permit is required for each structure (detached structures require separate permits).                                     |                                                                                                    |
| Will you be demolishing more than 50% of the structure? If so, the project will require both<br>demolition and new construction permit application. | Will any Retaining Walls be constructed or repaired on this job site? If yes, and the wall<br>height is over 4 feet, please submit a separate permit application. |
| No *                                                                                                    | No 🗸                                                                                                    |
| Is this a model home permit? If yes, a separate permit is required to convert the sales office back into a garage.                                  |                                                                                                    |
| No 🗸                                                                                                    |                                                                                                    |
| SQUARE FOOTAGES (If this is new construction, only complete the "Total Square<br>Primary Structure<br>Primary Structure Additional Square Footage   | Footage" fields for the applicable sections below)<br>Primary Structure Existing Square Footage                                                                   |
| Primary Structure Additional Square Footage                                                                                                    | Primary Structure Existing Square Footage                                                                                                    |
| · · · · · ·                                                                                                    |                                                                                                    |
| Primary Structure Total Square Footage                                                                                                    |                                                                                                    |
| 2000                                                                                                    |                                                                                                    |
| Finished Basement Finished Basement Additional Square Footage                                                                                       | Finished Basement Existing Square Footage                                                                                                    |
|                                                                                                    |                                                                                                    |
| Finished Basement Total Square Footage                                                                                                    |                                                                                                    |
|                                                                                                    |                                                                                                    |
| Unfinished Basement<br>Unfinished Basement Additional Square Footage                                                                                | Unfinished Basement Existing Square Footage                                                                                                    |
|                                                                                                    |                                                                                                    |
| Unfinished Basement Total Square Footage                                                                                                    |                                                                                                    |

Select the 'Property Type' as Non Residential. Enter 'No' for 'Other Required Permits'

## Select the 'Move In/No Work' and 'Construction Plans' boxes

| Details Page                             | ^                        |
|------------------------------------------|--------------------------|
| Property Type *                          |                          |
| Other Required Permits Electrical * No V | No V                     |
| Plumbing *                               |                          |
| Energy Statement                         | Environmental Statement  |
| Foundation Location                      | Tree Ordinance Exemption |
| Tree Survey                              |                          |
| Non-Residential                          |                          |
| Entertainment Statement                  | Move IniNo Work          |
| Residential and Non-Residential          |                          |
| Authorized Agent Form                    | Construction Plans       |
| As Builts                                | 🗌 Site Plan              |
| Site Survey                              | Sewer Tap Select  ¥      |

Enter N/A for 'Construction Type'

# **Enter the appropriate Occupancy Classification** (Assembly, Business, Educational, Factory & Industrial, High Hazard, Institutional, Mercantile (Retail), etc.

Enter the number of stories, rooms, and restrooms

| Zoning Requirements Detail                                              | ^                                                 |
|-------------------------------------------------------------------------|---------------------------------------------------|
| Zoning Requirements Details<br>Construction type *                      | Occupancy Classification *                        |
| Structural Information<br>Number Of Stories ①                           | Number Of Rooms ① 3 Number Of Kitchens ① 0        |
| Number Of Bedrooms ()<br>()<br>Evelopment Zoning Review                 |                                                   |
| Coning Requirements Met Administrative Variance Special Land Use Permit | Land Use Requirements Met Board Of Appeals        |
| Materials<br>Exterior Finish ①                                          | Roofing ①                                         |
| Property Information<br>Lot Size ①<br>Lot # ①                           | Easement ① Total Impervious Area (in square feet) |
| Setbacks<br>Left ①                                                      | Right ①                                           |
| Front ①                                                                 | Rear ①                                            |

#### ATTACHMENTS

# Add the supplemental Occupancy Permit Form and your Driver's License and click on Save & Continue

| DeKalb Cour     | My Dashboard                   | Request Inspection             | Lookup Su        | bmit an Application or Rec | quest  |                       |
|-----------------|--------------------------------|--------------------------------|------------------|----------------------------|--------|-----------------------|
| ıbmit a New     | Record                         |                                |                  |                            |        | ✓ <u>Save Progres</u> |
| ⊘ Choose a Re   | cord 🛛 🔗 Record Infor          | rmation 🛛 🥥 Addition           | al Information   | Attachments                | Review | Confirmation          |
| Attachments ()  |                                |                                |                  |                            |        | 0 ^                   |
| You must add ti | he following files to your sub | omission.                      |                  |                            |        |                       |
| Pending         | Document Type 'Business Lio    | ense' is required for D-MISC a | pplication type. |                            |        | Add                   |
| Pending         | Document Type 'Drivers Licen   | nse or State ID' is required.  |                  |                            |        | Add                   |
|                 | her files to your submission i | if you want.                   |                  |                            |        | Add                   |
| You can add otl |                                |                                |                  |                            |        |                       |

| Upload Att        | achments ×                                                                                                    |
|-------------------|----------------------------------------------------------------------------------------------------|
| 1                 |                                                                                                    |
|                   | Back Save                                                                                                    |
| Upload At         | tachments                                                                                                    |
| Upload all attach | Drag file here or <u>Browse</u> to select file.<br>eed 10MB and must be a .pdf, .jpg, .doo, .txt, or .png file.                                               |
| .pdf              | Cocupancy applicationVer_6 (2).pdf Title (optional) Cocupancy Permit Form Description (optional) Form 208 characters left Document Type () Business License V |
|                   | Back Save                                                                                                    |

#### Review your information and click 'Submit'

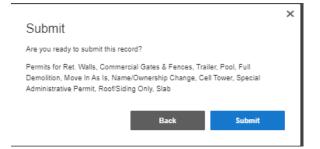

#### **CONFIRMATION & NEXT STEPS**

| DeKalb County                                   | My Dashboard | Request Inspection    | Lookup          | Submit an Application or Requ | iest       |              |
|-------------------------------------------------|--------------|-----------------------|-----------------|-------------------------------|------------|--------------|
| Submit a New Reco                               | ord          |                       |                 |                               |            |              |
| Choose a Record                                 | Record Info  | ormation 🛛 🤗 Addition | nal Information | Attachments                   | 🖉 🖉 Review | Confirmation |
| Confirmation<br>Thank You! Your record was subr | nitted.      |                       |                 |                               |            |              |
| Record Type                                     |              |                       |                 |                               |            |              |

Permits for Ret. Walls, Commercial Gates & Fences, Trailer, Pool, Full Demolition, Move In As Is, Name/Ownership Change, Cell Tower, Special Administrative Permit, Roof/Siding Only, Slab

Project Name My Business Name

#### \*\*\* IMPORTANT: READ THE INFORMATION BELOW \*\*\*

- ✓ You will receive a permit number. Save this number because it will be needed throughout the process.
- Once the application has been assigned to personnel and processed, you will be notified by email when you can pay the fees.
- ✓ You will receive a ProjectDox email notification to upload your sketch or plan for review.
- ✓ Once the reviews are approved, you will receive another email from ProjectDox so that the approved sketch or plan, and permit can be downloaded. Please print them and place them at your business location.
- ✓ Schedule your Building Final and 100% Fire Marshal inspection. If applicable, use the phone number on the permit card to schedule FOG and/or Backflow inspections.
- ✓ When all inspections have passed, use the information on the permit card to request a Certificate of Occupancy. This document is required to obtain a Business License.